## Package 'sprex'

August 29, 2016

Type Package Title Calculate Species Richness and Extrapolation Metrics Description Calculate species richness functions for rarefaction and extrapolation. Version 1.4.1 BugReports <https://github.com/EricArcher/sprex/issues> **Imports** graphics, stats, swfscMisc  $(>= 1.1)$ License GNU General Public License RoxygenNote 5.0.1 NeedsCompilation no Author Eric Archer [aut, cre] Maintainer Eric Archer <eric.archer@noaa.gov> Repository CRAN Date/Publication 2016-04-16 19:49:17

## R topics documented:

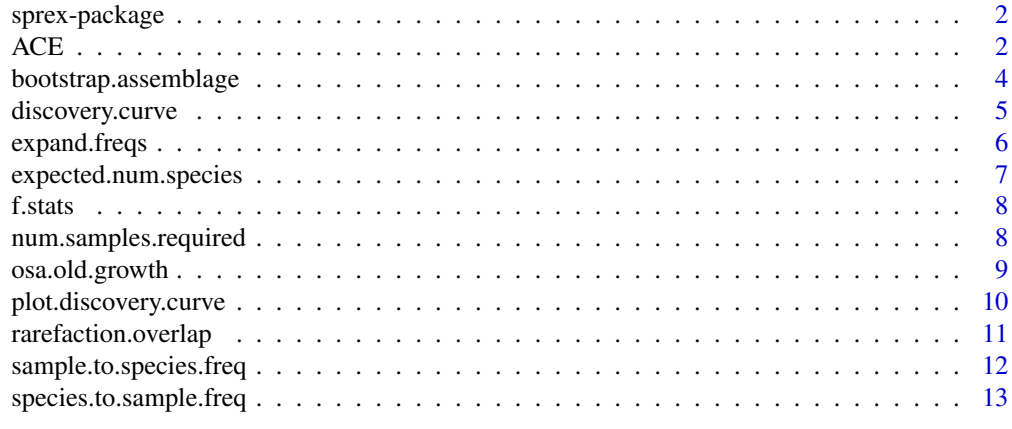

**Index** 2008 **[14](#page-13-0)** 

Calculate species richness and expected number of species primarily based on algorithms in Colwell, R.K., A. Chao, N.J. Gotelli, S.-Y. Lin, C.X. Mao, R.L. Chazdon, and J.T. Longino. 2012. Models and estimators linking individual-based and sample-based rarefaction, extrapolation and comparison of assemblages. Journal of Plant Ecology 5(1):3-21.

## Details

sprex

<span id="page-1-2"></span>ACE *Number of Unobserved Species*

## <span id="page-1-1"></span>Description

Calculate the number of unobserved species (f0).

## Usage

ACE(f) Chao1(f)

Clench(f,  $pct.n = 0.85$ , num.reps = 100)

Swor1(f, N)

iChao1(f)

jack1(f)

jack2(f)

## Arguments

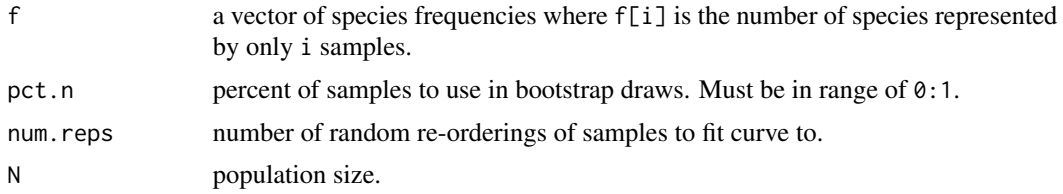

#### $ACE$  3

#### Value

All functions return a vector containing the estimated number of species (s.est), unobserved species (f0), observed species (s.obs), and the total number of samples (n). Swor1 also returns the standard deviation of s.est as sd.s.est.

### Author(s)

Eric Archer <eric.archer@noaa.gov>

#### References

Chao1,ACE: Colwell, R.K., A. Chao, N.J. Gotelli, S.-Y. Lin, C.X. Mao, R.L. Chazdon, and J.T. Longino. 2012. Models and estimators linking individual-based and sample-based rarefaction, extrapolation and comparison of assemblages. Journal of Plant Ecology 5(1):3-21.

jack1,jack2: Burnham, KP and WS Overton. 1978. Estimation of the size of a closed population when capture probabilities vary among animals. Biometrika 65(3):625-633.

Swor1: Chao, A. and C.-W. Lin. 2012. Nonparametric lower bounds for species richness and shared species richness under sampling without replacement. Biometrics 68:912-921.

iChao1: Chiu, C-H, Wang, Y-T, Walther, BA, and A Chao. 2014. An impro.ved nonparametric lower bound of species richness via a modified Good-Turing frequency formula. Biometrics 70(3):671-682.

clench: Clench, H. 1979. How to make regional lists of butterflies: Some thoughts. Journal of the Lepidopterists' Society 33(4):216-231

```
data(osa.second.growth)
f <- expand.freqs(osa.second.growth)
ace.est < -ACE(f)chao1.est <- Chao1(f)
jack1.est <- jack1(f)
jack2.est <- jack2(f)
swor1.est <- Swor1(f, 20000)
ichao1.est <- iChao1(f)
clench.est <- Clench(f, num.reps = 50)
f0.est <- cbind(
 ACE = ace.set['f0''],
 Chao1 = chao1.set['f0''],jack1 = jack1.est["f0"],
 jack2 = jack2.est["f0"],
 Swor1 =swor1.est['f0''],
 iChao1 = ichao1.est["f0"],
 clench = clench.est["f0"]
)
```
<span id="page-3-0"></span>f0.est

bootstrap.assemblage *Bootstrap Assemblage of Species*

## Description

Create bootstrap assemblage of species.

#### Usage

```
bootstrap.assemblage(f, f\0.func, n.boot = 500, ...)
```
## Arguments

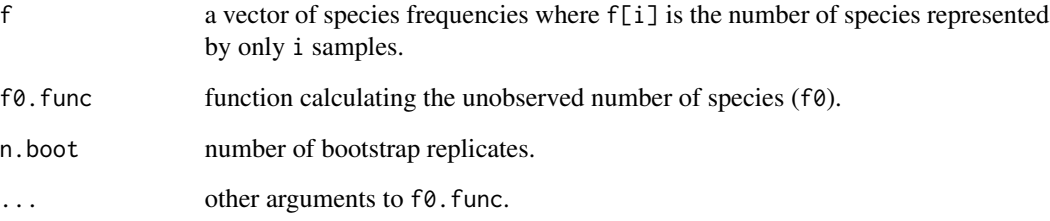

## Value

a list of bootstrap replicates of species frequencies.

## Author(s)

Eric Archer <eric.archer@noaa.gov>

## References

Chao, A., N.J. Gotelli, T.C. Hsieh, E.L. Sander, K.H. Ma, R.K. Colwell, and A.M. Ellison. 2014. Rarefaction and extrapolation with Hill numbers: a framework for sampling and estimation in species diversity studies. Ecological Monographs 84(1):45-67.

<span id="page-4-1"></span><span id="page-4-0"></span>Calculate the components of a species discovery curve.

## Usage

```
discovery.curve(f, f0.func, max.x = sum(f * 1:length(f)), n.pts = 100,
 ci = 0.95, ...
```
## Arguments

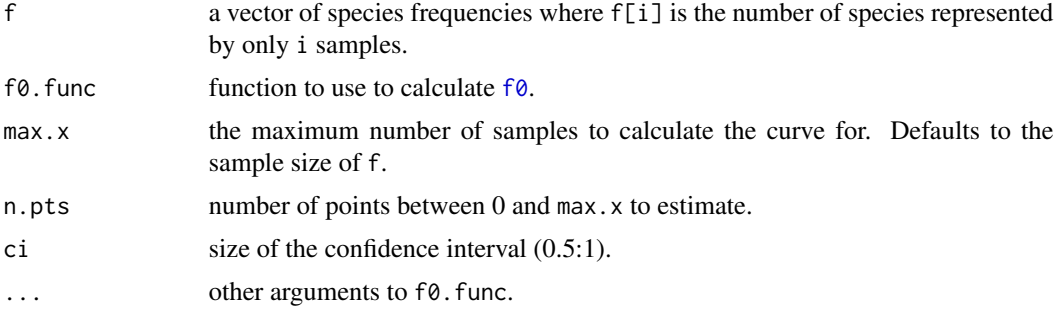

#### Value

a list with:

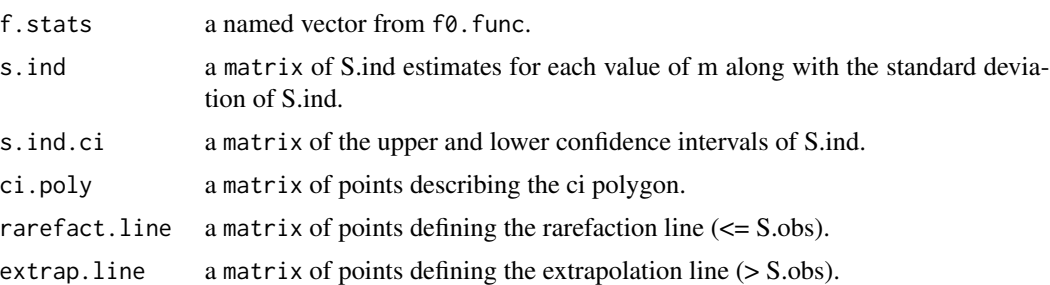

#### Author(s)

Eric Archer <eric.archer@noaa.gov>

### References

Colwell, R.K., A. Chao, N.J. Gotelli, S.-Y. Lin, C.X. Mao, R.L. Chazdon, and J.T. Longino. 2012. Models and estimators linking individual-based and sample-based rarefaction, extrapolation and comparison of assemblages. Journal of Plant Ecology 5(1):3-21.

## See Also

[plot.discovery.curve](#page-9-1)

## Examples

```
data(osa.old.growth)
f <- expand.freqs(osa.old.growth)
d \leq discovery.curve(f, f0.func = Chao1, max.x = 1200)
plot(d)
```
expand.freqs *Expand Frequency Matrix*

## Description

Expand a matrix or data.frame of species frequencies to full vector.

#### Usage

```
expand.freqs(freq.mat)
```
#### Arguments

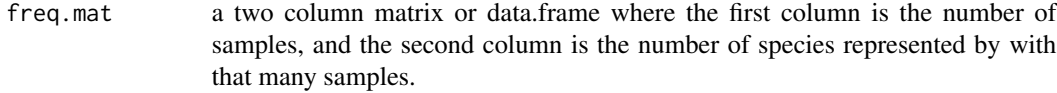

## Value

a vector(f) of species frequencies where each element (f[i]) is the number of species represented by only i samples.

#### Author(s)

Eric Archer <eric.archer@noaa.gov>

```
data(osa.old.growth)
f <- expand.freqs(osa.old.growth)
f
```
<span id="page-5-0"></span>

<span id="page-6-0"></span>Calculate the expected number of species for a given sample size.

#### Usage

```
expected.num.species(m, f, f0.func, ...)
```
## Arguments

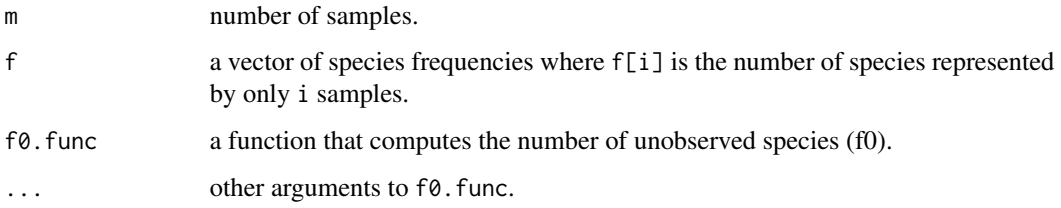

#### Value

a vector or matrix (depending on whether m is a scalar or vector, respectively) of the estimated number of species (s.ind) seen in m samples, and the standard deviation (sd.s.ind).

## Author(s)

Eric Archer <eric.archer@noaa.gov>

#### References

Eqns 4, 5, 9, and 10 in Colwell, R.K., A. Chao, N.J. Gotelli, S.-Y. Lin, C.X. Mao, R.L. Chazdon, and J.T. Longino. 2012. Models and estimators linking individual-based and sample-based rarefaction, extrapolation and comparison of assemblages. Journal of Plant Ecology 5(1):3-21.

```
data(osa.old.growth)
f <- expand.freqs(osa.old.growth)
expected.num.species(60, f = f, f0.func = Chao1)
expected.num.species(c(60, 70, 75), f = f, f0.func = Chao1)
```
<span id="page-7-0"></span>

Number of observed species and samples in species frequency vector.

#### Usage

f.stats(f)

## Arguments

f a vector of species frequencies where f[i] is the number of species represented by only i samples.

## Value

a vector of the number of observed species (s.obs), and the total number of samples (n).

## Author(s)

Eric Archer <eric.archer@noaa.gov>

#### Examples

```
data(osa.second.growth)
f <- expand.freqs(osa.second.growth)
f.stats(f)
```
num.samples.required *Number of Samples Required*

## Description

Calculate the additional number of samples to required to observe a given proportion of the total number of species.

## Usage

```
num.samples.required(g, f, f0.func, ...)
```
## <span id="page-8-0"></span>osa.old.growth 9

#### **Arguments**

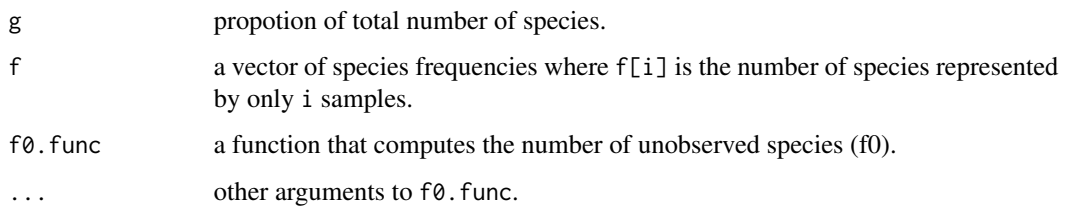

## Value

a vector containing of the estimated additional number of samples (m.g) required to observe g percent of the total number of species.

#### Author(s)

Eric Archer <eric.archer@noaa.gov>

## References

Eqn 12 in Chao, A., R.K. Colwell, C.-W. Lin, and N.J. Gotelli. 2009. Sufficient sampling for asymptotic minimum species richness estimators. Ecology 90(4):1125-1133. Eqn 11 in Colwell, R.K., A. Chao, N.J. Gotelli, S.-Y. Lin, C.X. Mao, R.L. Chazdon, and J.T. Longino. 2012. Models and estimators linking individual-based and sample-based rarefaction, extrapolation and comparison of assemblages. Journal of Plant Ecology 5(1):3-21.

#### Examples

```
data(osa.old.growth)
f <- expand.freqs(osa.old.growth)
num.samples.required(0.6, f = f, f0.func = Chao1)
```
osa.old.growth *Osa beetle species counts*

#### Description

Matrices of the number of beetle species (fi) occuring i times in a survey.

## Usage

```
data(osa.old.growth)
data(osa.second.growth)
```
## References

Janzen DH (1973) Sweep samples of tropical foliage insects: effects of seasons, vegetation types, elevation, time of day, and insularity. Ecology 54:687-708.

Janzen DH (1973) Sweep samples of tropical foliage insects: description of study sites, with data on species abundances and size distributions. Ecology 54:659-86.

<span id="page-9-1"></span>plot.discovery.curve *Plot a Discovery Curve*

#### Description

Plot a species discovery curve.

#### Usage

```
## S3 method for class 'discovery.curve'
plot(x, col = "darksalmon", lwd = 2,xlab = "# Samples", ylab = "n", add = FALSE, ...)
```
#### Arguments

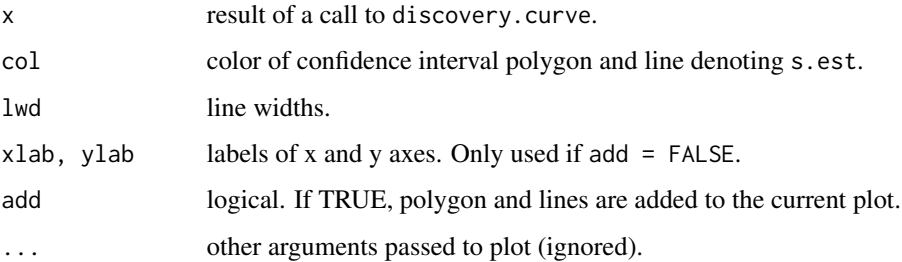

#### Author(s)

Eric Archer <eric.archer@noaa.gov>

#### References

Colwell, R.K., A. Chao, N.J. Gotelli, S.-Y. Lin, C.X. Mao, R.L. Chazdon, and J.T. Longino. 2012. Models and estimators linking individual-based and sample-based rarefaction, extrapolation and comparison of assemblages. Journal of Plant Ecology 5(1):3-21.

## See Also

[discovery.curve](#page-4-1)

<span id="page-9-0"></span>

## <span id="page-10-0"></span>rarefaction.overlap 11

#### Examples

```
data(osa.old.growth)
f <- expand.freqs(osa.old.growth)
d \leq - discovery.curve(f, f0.func = Chao1, max.x = 1200)
plot(d)
```
rarefaction.overlap *Rarefaction Overlap*

## Description

Calculate the percent of overlap between two species estimate distributions where the larger sample size has been rarefied to match the smaller sample size.

#### Usage

```
rarefaction.overlap(x, y, f0.func, n.rare = NULL, ...)
```
#### Arguments

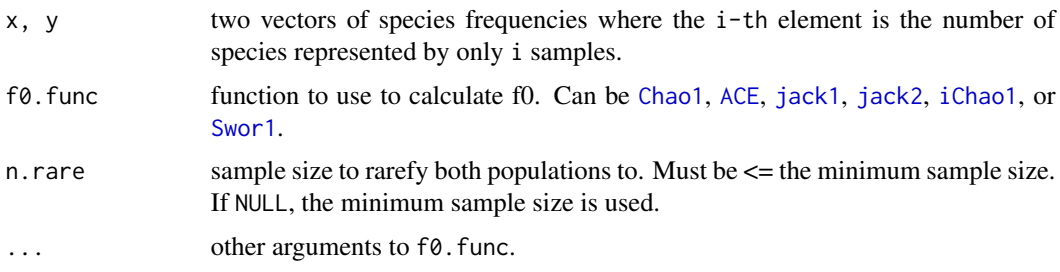

## Details

Calculates the expected number of species and the standard deviation for the smaller sample size of x and y using the frequency distributions of each. The function then fits a gamma distribution to each of these estimates, and returns the percent of overlap as the integral of the mininum value of the PDF for the two distributions. Integration takes place from 0 to the largest quantile representing 0.99999 of either distribution.

#### Value

a vector with the percent of overlap between the two distributions, the sample size, and species estimates for the x and y vectors.

#### Author(s)

Eric Archer <eric.archer@noaa.gov>

## <span id="page-11-0"></span>References

Colwell, R.K., A. Chao, N.J. Gotelli, S.-Y. Lin, C.X. Mao, R.L. Chazdon, and J.T. Longino. 2012. Models and estimators linking individual-based and sample-based rarefaction, extrapolation and comparison of assemblages. Journal of Plant Ecology 5(1):3-21.

#### See Also

[discovery.curve](#page-4-1)

## Examples

```
data(osa.old.growth)
data(osa.second.growth)
x <- expand.freqs(osa.old.growth)
y <- expand.freqs(osa.second.growth)
rarefaction.overlap(x, y, Chao1)
```
sample.to.species.freq

*Create Vector of Species Frequencies*

#### Description

Create vector of species frequencies from vector of sample frequencies.

#### Usage

```
sample.to.species.freq(x, min.f = NULL)
```
## Arguments

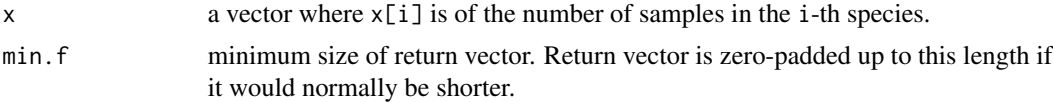

#### Value

a vector(f) of species frequencies where  $f[i]$  is the number of species represented by only i samples.

## Author(s)

Eric Archer <eric.archer@noaa.gov>

## See Also

species.to.sample.freq

<span id="page-12-0"></span>species.to.sample.freq 13

## Examples

```
x \leq - sample(1:20, 20, rep = TRUE)
f <- sample.to.species.freq(x)
print(x)
print(f)
```
species.to.sample.freq

*Create Vector of Sample Frequencies*

## Description

Create vector of sample frequencies from vector of species frequencies.

## Usage

species.to.sample.freq(f)

## Arguments

f a vector of species frequencies where f[i] is the number of species represented by only i samples.

## Value

a vector(x) where  $x[i]$  is of the number of samples in the i-th species.

## Author(s)

Eric Archer <eric.archer@noaa.gov>

## See Also

sample.to.species.freq

```
data(osa.old.growth)
f <- expand.freqs(osa.old.growth)
x <- species.to.sample.freq(f)
print(f)
print(x)
```
# <span id="page-13-0"></span>Index

∗Topic datasets osa.old.growth, [9](#page-8-0) ∗Topic package sprex-package, [2](#page-1-0) ACE, [2,](#page-1-0) *[11](#page-10-0)* bootstrap.assemblage, [4](#page-3-0) Chao1, *[11](#page-10-0)* Chao1 *(*ACE*)*, [2](#page-1-0) Clench *(*ACE*)*, [2](#page-1-0) discovery.curve, [5,](#page-4-0) *[10](#page-9-0)*, *[12](#page-11-0)* expand.freqs, [6](#page-5-0) expected.num.species, [7](#page-6-0) f.stats, [8](#page-7-0) f0, *[5](#page-4-0)* f0 *(*ACE*)*, [2](#page-1-0) iChao1, *[11](#page-10-0)* iChao1 *(*ACE*)*, [2](#page-1-0) jack1, *[11](#page-10-0)* jack1 *(*ACE*)*, [2](#page-1-0) jack2, *[11](#page-10-0)* jack2 *(*ACE*)*, [2](#page-1-0) num.samples.required, [8](#page-7-0) osa.old.growth, [9](#page-8-0) osa.second.growth *(*osa.old.growth*)*, [9](#page-8-0) plot.discovery.curve, *[6](#page-5-0)*, [10](#page-9-0) rarefaction.overlap, [11](#page-10-0) sample.to.species.freq, [12](#page-11-0) species.to.sample.freq, [13](#page-12-0) sprex *(*sprex-package*)*, [2](#page-1-0) sprex-package, [2](#page-1-0) Swor1, *[11](#page-10-0)* Swor1 *(*ACE*)*, [2](#page-1-0)